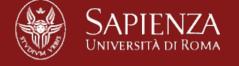

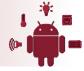

# **Smartphone sensing**

10 November 2014

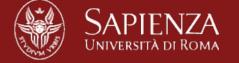

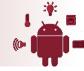

### **Urban Noise Pollution**

- Example project: N@iseTube http://noisetube.net
- Started at the Sony Computer Science Lab in Paris and currently hosted by the Vrije Universiteit Brussel.
- Mobile app turns smartphones into noise sensors:
  - measure sound exposure in everyday environments
  - geolocalized measurement data
- Software released under the GNU LGPL v2.1 open source license
- Researcher access to (anonymized) collective noise data

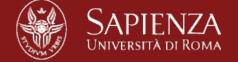

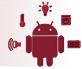

## **Classifying Personality Traits**

Who's Who with Big-Five: Analyzing and Classifying Personality Traits with Smartphones

| Feature                                           | $\mathbf{r}$   | Feature                                   | $\mathbf{r}$   |
|---------------------------------------------------|----------------|-------------------------------------------|----------------|
| Extraversion                                      |                | Conscientiousness                         |                |
| Uses of Internet                                  | -0.26          | Uses of Video/Audio/Music                 | -0.18          |
| Total duration of incoming calls                  | 0.20           | No. BT IDs accounting for 50% of IDs seen | -0.14          |
| Average duration of incoming calls                | 0.18           | Times most common BT ID is seen           | 0.14           |
| Uses of Camera                                    | -0.15          | Unique contacts SMS sent to               |                |
| Avg. word length (sent) Median word length (sent) | -0.15<br>-0.15 | Emotional Stability                       |                |
| Calls received                                    | 0.13           | Uses of Office                            | -0.23          |
| SMS sent                                          | -0.13          | Unique contacts that called               | 0.16           |
| No. unique BT IDs                                 | -0.13          | Uses of calendar                          | -0.16          |
| Agreeableness                                     |                | — Calls received                          | 0.15           |
|                                                   |                | _ Avg. word length (sent)                 | 0.14           |
| Incoming calls                                    | 0.20           | Median word length (sent)                 | 0.14           |
| Uses of office<br>Uses of Calendar                | -0.18<br>-0.18 | Openness to Experience                    |                |
| Unique contacts called                            | 0.17           | Uses of Office                            |                |
| Total duration incoming calls                     | 0.13           | Uses of Calendar                          | -0.26<br>-0.18 |
| Unique contacts SMS sent to                       | -0.13          | No. messages (sent)                       | -0.18          |
| BT IDs seen more than 4 times                     | -0.12          | Uses of SMS                               | -0.17          |
| BT IDs accounting for 50% of IDs seen             | -0.11          | Uses of Internet                          | -0.15          |
|                                                   |                | Total duration of incoming calls          | 0.13           |
|                                                   |                | Avg. duration of incoming calls           | 0.12           |
|                                                   |                | Missed calls                              | -0.12          |

Wireless Systems Lab - 2014

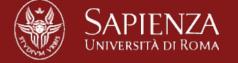

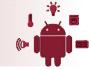

## What are you wearing today?

Huy Tran and Thanh Dang.

Clothing classification with smart phones.
In Proceedings of the 2014 ACM International
Symposium on Wearable Computers: Adjunct
Program (ISWC '14 Adjunct).

http://dang.encs.vancouver.wsu.edu/pubs/papers/ubicomp14.pdf

- Classification based on thermal insulation
- Use ambient data from smartphone in user pocket: relative humidity + temperature
- Ambient data sample at 2Hz for 5 minutes
- 70% accuracy

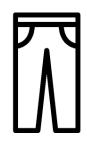

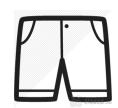

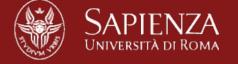

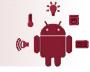

# Sensor data analysis

- Server-based:
  - Necessary for resource-intensive tasks
  - Data transfer: energy/monetary cost, latency, security, privacy
- Device-based:
  - Requires fast and lightweight methods
  - Battery consumption
  - Privacy concerns

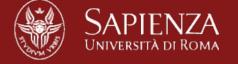

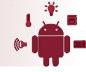

# Sensor data analysis

- Common phases:
  - 1. Data acquisition
  - 2. Signal processing
  - 3. Feature extraction
  - 4. Classification

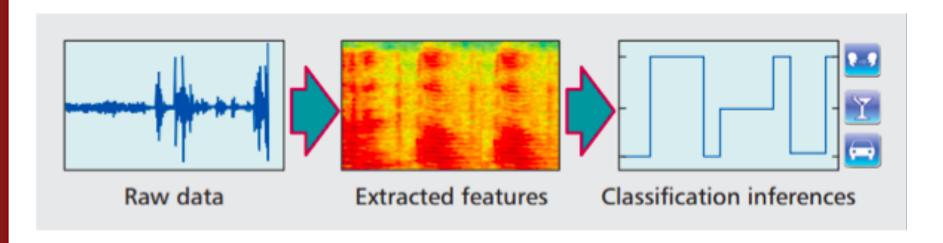

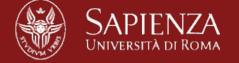

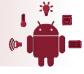

### **Features extraction**

Extract <u>information</u> from raw data

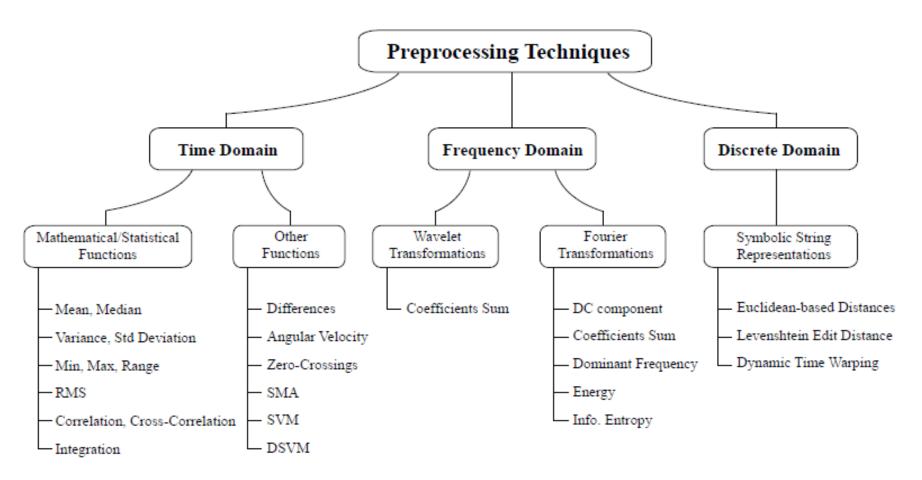

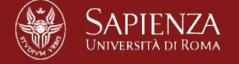

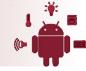

## Classify Activity & Transportation Modes

- Accelerometer data can be used to classify a user activities:
  - Running, Walking, Stationary
  - Low power
- Combining motion classification with GPS tracking can recognize the user's mode of transportation:
  - Subway, bike, bus, car, walk...
  - GPS is power-hungry (400 mW)

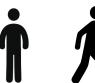

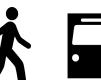

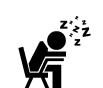

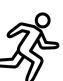

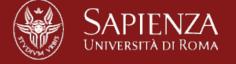

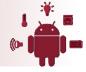

### An example from the literature

### Cooperative Transit Tracking using Smart-phones\*

Arvind Thiagarajan James Biagioni Tomas Gerlich Jakob Eriksson arvindi@csail.mit.edu jbiagi1@uic.edu tgerli2@uic.edu jakob@uic.edu MIT CSAIL. University of Illinois at Chicago

### Abstrac

Real-time transit tracking is gaining popularity as a means for transit agencies to improve the raider experience. However, many transit agencies tack either the funding or initiative to provide such tracking services. In this paper, we describe a crowd-sourced alternative to official transit tracking, which we call cooperative transit tracking.

Participating users install an application on their smartphone. With the help of built-in sensors, such as GPS, Wilfs, and acceleranters, de application automatically detects when the user is riding in a transit vehicle. On these occasions (and only these), it sends periodic, anony mized, location updates to a central tracking server.

Our technical contributions include (a) an accelerometerbased activity classification algorithm for determining whether or not the user is riding in a vehicle, (b) a memory and time-efficient route matching algorithm for determining whether the user is in a bus w., another vehicle, (c) a method for tracking underground vehicles, and an evaluation of the above on real-world data.

By simulating the Chicago transit network, we find that the proposed system would shorte nexpected wait times by 2 minutes with only 5% of transit riders using the system. At a 20% penetration level, the mean wait time is reduced from 9.63 minutes.

### Categories and Subject Descriptors

C.3 [Special-Purpose and Application-Based Systems]: Real-time and embedded systems

### General Terms

Algorithms, Design, Experimentation, Performance

\*This material is based upon work supported by the National Science Foundation under Grants CNS-1017877, CNS-0931550, and DXE-0549489.

Premission to make digital or hard copies of all or part of this work for personal or charmonism to inputed without fine provided that copies in not made or distributed for profit or commercial ask usings and that copies how this notice and the half calcium on the lind rapp. Cappright for composition of this work one only other than ACM must be homotic. A behinding with certain type mind. To copy otherwise, to expedit, to post on survey or is multiclaim to this, a quiter price register premission under a

ne. Ser.Sys' ID, November 3-5, 2010, Zurich, Switzerland. Converight 2010 ACM 978-1-4503-0344-6/10/11 . . 510:00

### Keywords

Public transit, public transportation, bus, subway, realtime tracking, activity classification, smartphone, crowdsourcing, power management

### 1 Introduction

Real-time bus tracking, where available, has been well received by transit riders. Knowing when a bus or train is at present and when it will arrive at a particular stop cuts down on waiting time, increasing efficiency while improving safety and confort. However, many transit agencies do not yet provide tracking capabilities, due to resource constraints, red tape or lack of incentive. Also, the cost of a transit tracking deployment can be prohibitive, sometimes running into tens of miltions of dottales 14, 11.

In this paper, we present a grassroots solution to transit tracking, as an alternative or complement to official systems. Rather than install and maintain an official tracking device in each vehicle, our system enables users to collectively track transit vehicles by reporting their location while inside them.

In the envisioned system, users run an application on their smartphone to learn about the location or predicted arrival time of a transit vehicle. The application remains as a background process after the user is finished with it, waiting to see if the the user eventually enters a transit vehicle. Once in a transit vehicle, the phone anonymously uploads its coordinates, contributing tracking data to a central server.

A fully automatic system requiring no manual data input is the most attractive solution. This is a hard problem that poses several excinical challenges. First, knowing
that the user is in a vehicle requires us to accurately distinguish between walking, stationary use and vehicular movement, without auting power-hunger and sometimes announlable GPPs. Second, determining if the webicle is a transitvehicle, and which one, can be challenging due to GPS error in
"urban caryons" and similarities between bus routes. Nontransit vehicles such as cars operate on the same major artories as buses, and we need to avoid misclassifying these as
buses. Finally, tracking sub-ways that operate underground is
difficult because neither GPS nor Will-cellular localization
techniques work well there.

To this end, we design several novel algorithms, which, together with a comprehensive evaluation, constitute the main contributions of this paper.

Accelerometer-based activity classification to detect

Arvind Thiagarajan, James Biagioni, Tomas Gerlich, and Jakob Eriksson.

Cooperative transit tracking using smart-phones.

In Proceedings of the 8th ACM Conference on Embedded Networked Sensor Systems, ACM SenSys 2010.

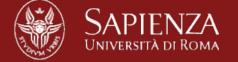

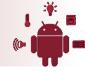

### An example from the literature

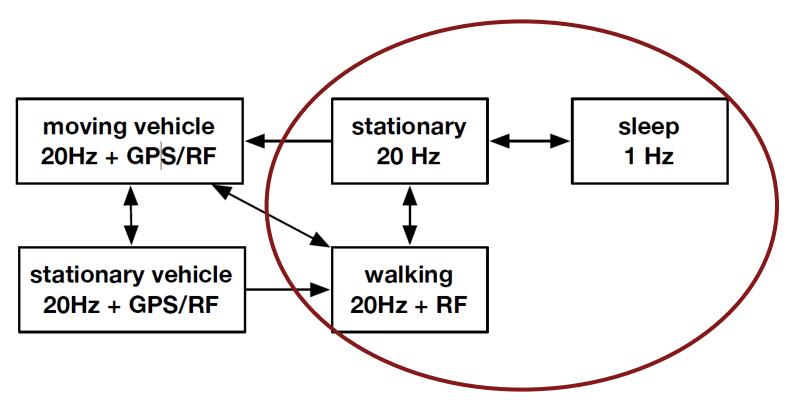

Arvind Thiagarajan, James Biagioni, Tomas Gerlich, and Jakob Eriksson. **Cooperative transit tracking using smart-phones**. In *Proceedings of the 8th ACM Conference on Embedded Networked Sensor Systems, ACM SenSys 2010.* 

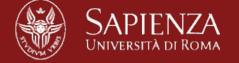

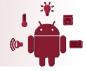

### Low-power motion detection

- Detect transitions away from the stationary state (e.g., sitting, standing)
- Sample the accelerometer at 1Hz
- Continuously compute exponentially weighted means and standard deviations of X, Y and Z readings
- If an incoming sample falls outside of three standard deviations of any axis, a motion is detected
  - → Increase sampling rate, wake up more energy-hungry sensors

# Let's try it...

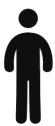

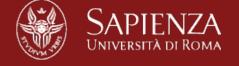

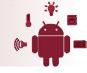

### On-line mean and std calculation

- Running mean and standard deviation
- Produce incremental results after each sample becomes available

### new sample x available:

```
diff = x - mean
incr = alpha * diff
mean = mean + incr
variance = (1 - alpha) * (variance + diff * incr)
```

[http://nfs-uxsup.csx.cam.ac.uk/~fanf2/hermes/doc/antiforgery/stats.pdf]

### What happens for different alphas?

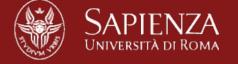

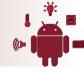

### Low-power motion detection app

```
@Override protected void onCreate(Bundle savedInstanceState) {
     [....]
     senSensorManager = (SensorManager) getSystemService(Context.SENSOR_SERVICE);
     senAccelerometer = senSensorManager.getDefaultSensor(Sensor.TYPE ACCELEROMETER);
     senSensorManager.registerListener(this, senAccelerometer, sensRate);
@Override public void onSensorChanged(SensorEvent event) {
      Sensor mySensor = event.sensor;
      if (mySensor.getType() == Sensor.TYPE ACCELEROMETER) {
           long curTime = System.currentTimeMillis();
                                                                   Data values are not necessarily
           if ((curTime - lastUpdate) > sensRate / 1000.) {
                 lastUpdate = curTime;
                                                                         evenly spaced in time
                 for( int i = 0; i < axis; ++i){
                                                                    (SensorEvent.timestamp field)
                      double tsd = 3 * Math.sqrt(var[i]);
                      if ( (event.values[i] > mean[i] + tsd || event.values[i] < mean[i] - tsd ) ){
                           MOTION DETECTED
                      double diff = event.values[i] - mean[i];
                      double incr = alpha * diff;
                      mean[i] = mean[i] + incr;
                      var[i] = (1.0 - alpha) * (var[i] + diff * incr);
                                  Wireless Systems Lab - 2014
```

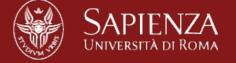

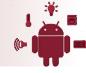

### An example from the literature

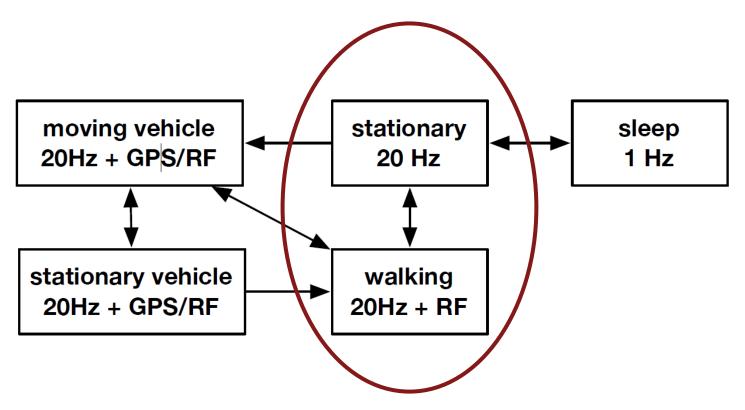

Arvind Thiagarajan, James Biagioni, Tomas Gerlich, and Jakob Eriksson. **Cooperative transit tracking using smart-phones**. In *Proceedings of the 8th ACM Conference on Embedded Networked Sensor Systems, ACM SenSys 2010*.

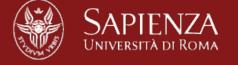

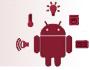

# Walking detection

- More complex: No control over and no knowledge of the orientation or placement of the smartphone
- Increase sampling frequency to 20Hz
- Make raw values orientation-independent by computing the L2-norm (magnitude) of readings

Magnitude= 
$$\sqrt{\chi^2 + y^2 + z^2}$$

- Compute the discrete Fourier transform to detect frequency bands common to walking
- Binary classification: walking/not walking
- Decision trees are popular tools for classification:
  - Easy to implement and use
  - Computationally cheap

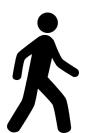

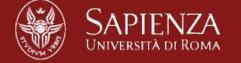

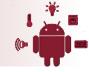

### **Decision Tree Learning**

- Goal: Classify each item in a dataset into one of predefined set of classes = fixed (known) set of categories
- Given a set of examples with known categories (training dataset), learn to assign category to future samples (testing dataset)
- Each example (instance) represented by a set of attributes (features) that take values in a finite set
- Classification tree:
  - Nodes test features (one branch for each possible value)
  - Leaves specify category

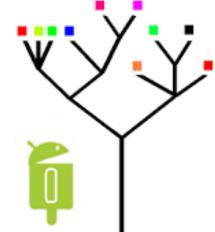

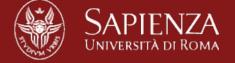

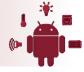

### **Decision Tree: example**

- Features and values:
  - outlook {sunny, overcast, rain}
  - humidity {high, normal}
  - windy {strong, weak}
- Classes: positive instances vs negative instances
  - should we play tennis?

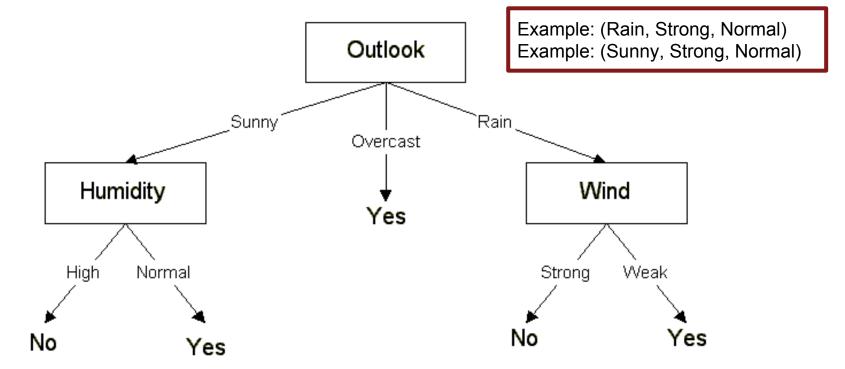

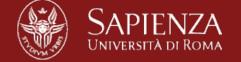

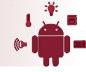

# Training set example

Tree built based on a training set of labeled instances

|       | Outlook  | Humidity | Wind   | Play tennis |
|-------|----------|----------|--------|-------------|
| Featu | Sunny    | High     | Weak   | No          |
|       | Sunny    | High     | Strong | No          |
|       | Overcast | High     | Weak   | Yes         |
|       | Rain     | High     | Weak   | Yes         |
|       | Rain     | Normal   | Weak   | Yes         |
|       | Overcast | Normal   | Strong | Yes         |
|       | Sunny    | High     | Weak   | No          |
|       |          |          |        |             |

[Full example: http://www.cs.cmu.edu/afs/cs.cmu.edu/project/theo-20/www/mlbook/ch3.pdf]

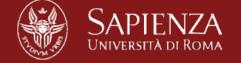

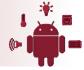

# Building a decision tree (ID3)

- Top-down greedy search through the space of possible branches with no backtracking
- Partition data into subsets that contain instances with similar values
- "Best" split based on information gain = expected reduction in entropy caused by partitioning the examples with respect to a feature

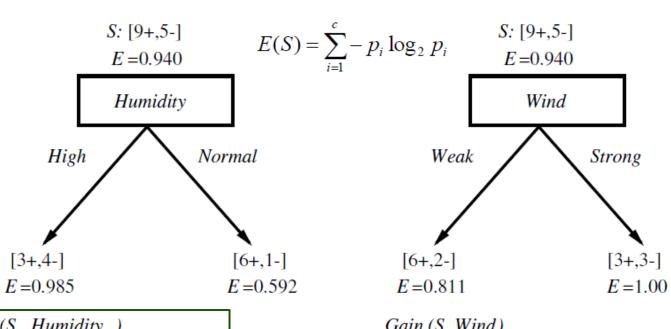

Gain (S, Humidity )
= .940 - (7/14).985 - (7/14).592
= .151

Gain (S, Wind) = .940 - (8/14).811 - (6/14)1.0 = .048

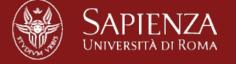

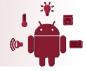

### **Prediction performance**

### k-fold cross-validation

- 1. Randomly partition initial samples into k subsets
- 2. Of the k subsets, k-1 are used for training and the remaining one is used as testing set
- 3. Validation repeated k times, each subset used exactly once as testing set

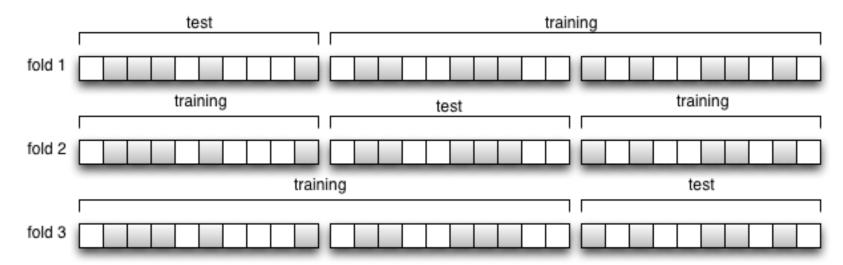

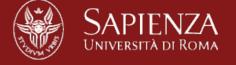

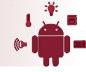

### Back to walking detection...

- Binary classification: walking/not walking
- Features:
  - 1. Variance of the sample window
  - 2. Magnitude of the discrete Fourier transform in frequency bands common to walking (1-3Hz)
  - 3. Peak frequency power (independent of the walking speed)

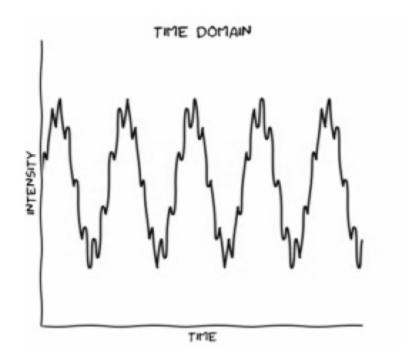

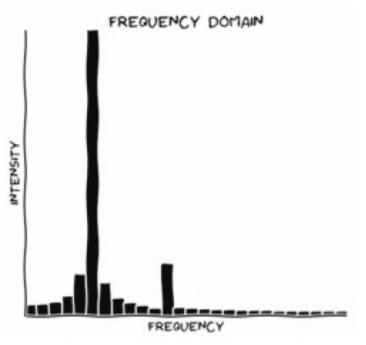

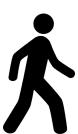

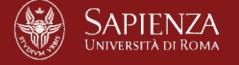

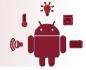

### **DFT** examples

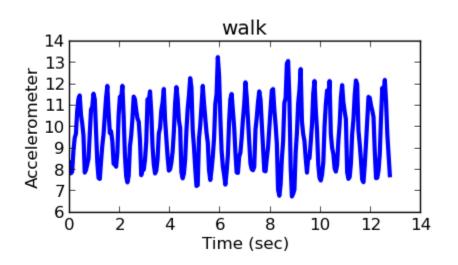

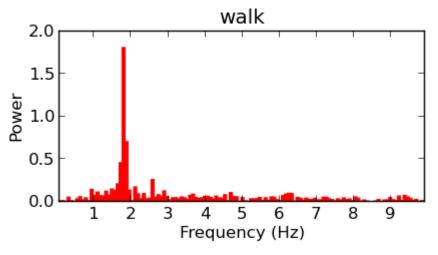

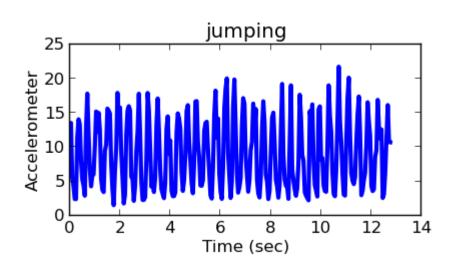

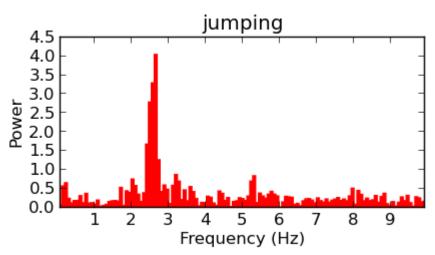

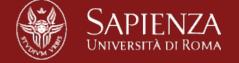

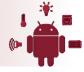

### Walking detector: architecture

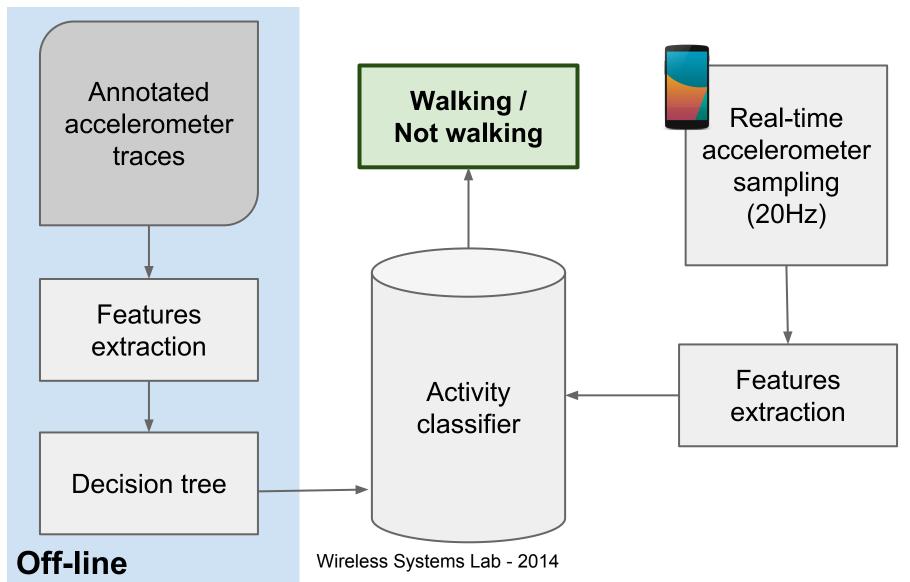

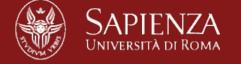

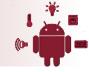

### Walking detector performance

- Training set:
  - "walk": 5 volunteers walking while varying location of the phone
  - "not walk": bus, train, car and bike rides; stationary users; waving phone around
- 10-fold cross validation
- Window size = 256 samples
- Classification every 1.5 seconds (32 samples @ 20Hz)

|          | Walk | non-Walk |       |       |
|----------|------|----------|-------|-------|
| Walk     | 92%  | 8%       | 97.5% | 2.5%  |
| Non-Walk | 0.4% |          | 0.1%  | 99.9% |

Without Peak Power

With Peak Power

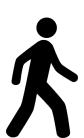

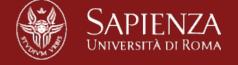

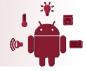

### Hands on!

### Build a walking classifier (off-line)

- Read accelerometer traces
   http://www.sers.di.uniroma1.
   it/~spenza/files/labWireless2014/accelerometer-traces.tar.bz2
- 2. Every 32 samples
  - a. Consider a sliding window (size w = 256 samples)
  - b. Compute L2-norm
  - c. Compute the Discrete Fourier transform (numpy.fft)
  - d. Store features:
    - Variance of the sample window
    - Peak power frequency
    - Power of the DFT coefficient in the 1-3Hz range
- 3. Build classifier (sklearn.tree.DecisionTreeClassifier)
- 4. Test performance white \$ \$ efeld | cross validation

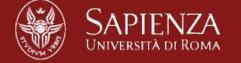

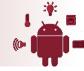

# **Compute features: DFT**

```
fft_x = numpy.fft.fft(x)
I = len(fft_x)
Inverse of
```

### **DFT** definition

$$A_k = \sum_{m=0}^{n-1} a_m \exp\left\{-2\pi i rac{mk}{n}
ight\} \qquad k = 0, \ldots, n-1.$$

### Inverse of sampling rate

 $half_l = numpy.ceil(1/2.0)$ 

 $fft_x_half = numpy.abs((2.0 / n) * fft_x[:half_l]) # Fold negative frequencies and scale freq half = freq[:half_l]$ 

# Matching vector of frequencies

# Shift DC component

### DC component (at frequency 0)

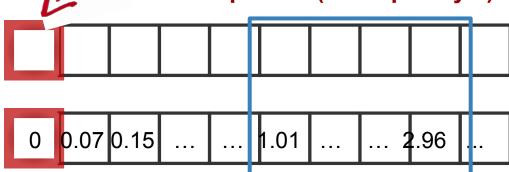

fft\_x\_half: amplitude of the
FFT at positive frequencies

freq\_half: frequency bins (Hz)

Frequency range 1-3Hz

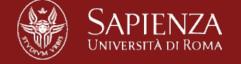

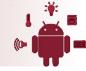

### **Compute features**

# Variance of the sample window (time domain)

variance = 
$$\sigma^2 = \frac{\sum (X - \mu)^2}{N}$$

# Peak frequency: frequency at which the amplitude is max (excluding DC component)

# Amplitude of the DFT in the 1-3 Hz range freqs = ....

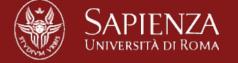

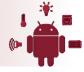

### How to build the classification tree

from sklearn import tree

```
samples = list of computed features
classes = classification of each sample (walking/not walking)
```

```
clf = tree.DecisionTreeClassifier(criterion='entropy', random_state=0)
clf = clf.fit(samples, classes)
```

```
tree.export_graphviz(clf, out_file='trees/tree.dot')
os.system("dot -Tpng trees/tree.dot -o trees/tree.png")
```

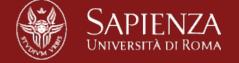

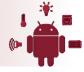

### Resulting decision tree

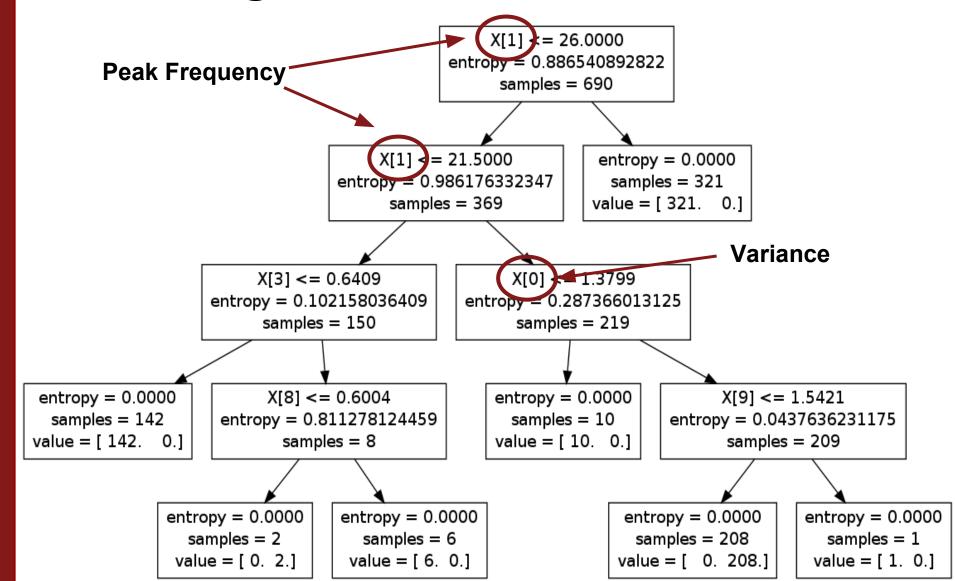

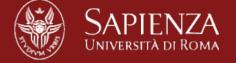

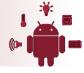

## Classification performance

- Precision: ratio tp / (tp + fp). Intuitively, ability of not to label as positive a sample that is negative.
- Recall: ratio tp / (tp + fn). Intuitively, ability to find all the positive samples.

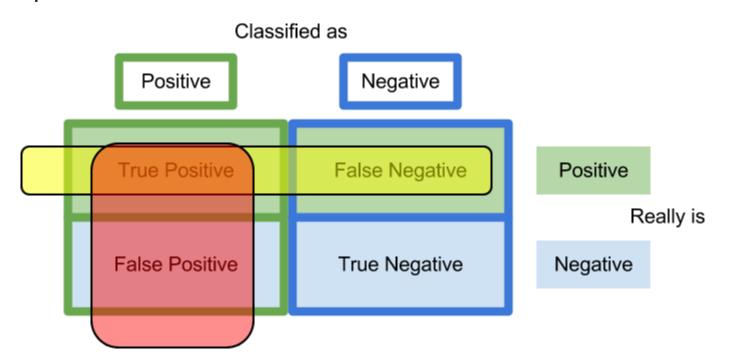

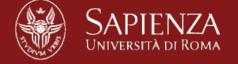

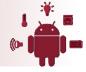

## Measuring performance

from sklearn import cross validation

scores = cross\_validation.cross\_val\_score(clf, samples, classes, cv=10, scoring="recall")

print("Recall: %0.2f (+/- %0.2f)" % (scores.mean(), scores.std() \* 2))

scores = cross\_validation.cross\_val\_score(clf, samples, classes, cv=10, scoring="precision")

print("Precision: %0.2f (+/- %0.2f)" % (scores.mean(), scores.std() \* 2))

|           | With peak power | Without peak power |  |
|-----------|-----------------|--------------------|--|
| Recall    | 0.98 (+/- 0.08) | 0.81 (+/- 0.37)    |  |
| Precision | 0.98 (+/- 0.05) | 0.90 (+/- 0.29)    |  |

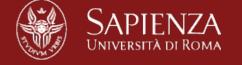

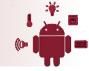

# Data pre-processing

 Accelerometer data are not generally evenly spaced in time (check SensorEvent.timestamp field)

• **DFT** requires a finite list of **equally spaced** samples of

a function

→ Interpolate accelerometer traces

0.5
-0.5
-0.5
-1.0
0 2 4 6 8 10

from scipy.interpolate import interp1d

f = interp1d(timestamps, accelerometer, kind='cubic')

new\_timestamps = np.arange(0, timestamps[-1], s\_p)

es\_accelerometer = f(new\_timestamps)

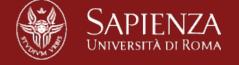

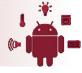

### Using the classifier online

 Convert the decision tree to a sequence of rules and implement them in the app

```
R<sub>1</sub>: IF (Outlook=Sunny) AND
(Windy=FALSE) THEN Play=Yes
R<sub>2</sub>: IF (Outlook=Sunny) AND
(Windy=TRUE) THEN Play=No
R<sub>3</sub>: IF (Outlook=Overcast) THEN
Play=Yes
R<sub>4</sub>: IF (Outlook=Rainy) AND
(Humidity=High) THEN Play=No
R<sub>s</sub>: IF (Outlook=Rain) AND
(Humidity=Normal) THEN
Play=Yes
```

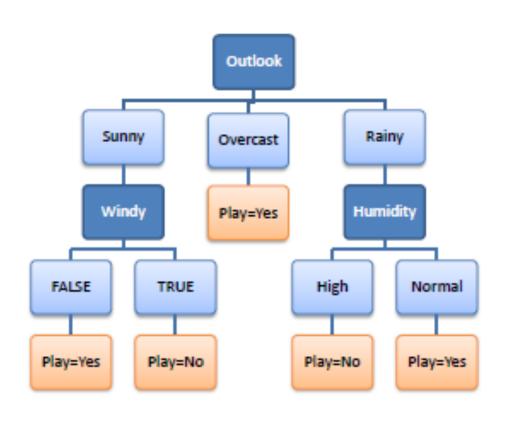

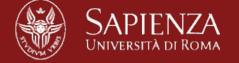

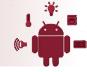

### Using the classifier online

- Convert the decision tree to a sequence of rules and implement them in the app
- 2. App samples accelerometer @ 20Hz
- 3. Performs classification every 32 samples
- 4. Computes features based on the last 256 samples:
  - a. Variance of the sample window
  - b. Peak power frequency
  - c. Power of the DFT coefficient in the 1-3Hz range
- 5. Feed features to the classifier
- 6. Output classification (walking/not walking)

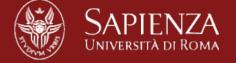

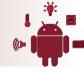

### Homework

Write an app to collect your own accelerometer data traces

- 1. Read accelerometer @20Hz
- 2. Use the External Storage to store collected data in a file. Format:

```
timestamp, acc_x, acc_y, acc_z
```

- 3. Collect training data:
  - a. Perform different activities (e.g., walking, dancing, standing on a bus, ...)
  - b. Label traces with activity

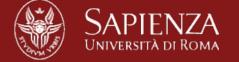

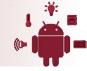

### **Privacy concerns**

- Several commonly-available sensors do not require explicit permission for data reading
- Can be done by apps silently
- Privacy concerns
- Example: accelerometer:
  - Can be used to identify user activity
  - They have unique fingerprints (see next slides)

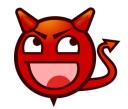

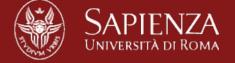

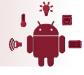

## Accelerometers have fingerprints

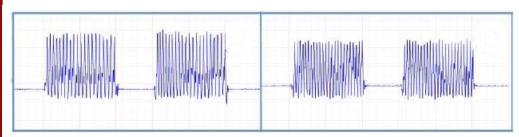

Accelerometer chips of Samsung Galaxy S3

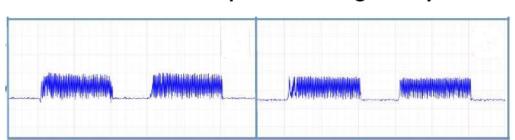

Accelerometer chips of Nexus S

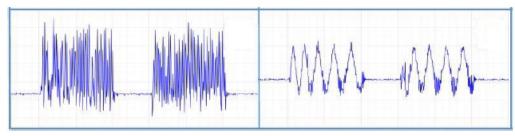

Accelerometer chips of Samsung Galaxy Nexus

Sanorita Dey, Nirupam Roy, Wenyuan Xu, Romit Roy Choudhury and Srihari Nelakuditi. AccelPrint: Imperfections of Accelerometers Make Smartphones
Trackable. In proceedings of NDSS 2014.
[http://www.internetsociety.org/sites/default/files/03\_2\_1.pdf]

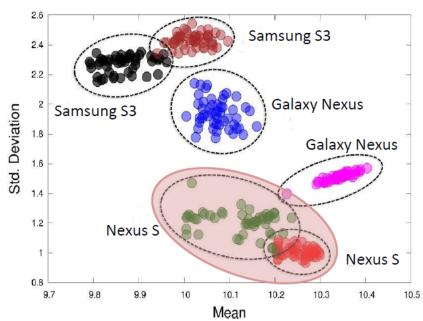

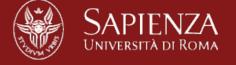

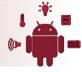

### Hardware imperfections

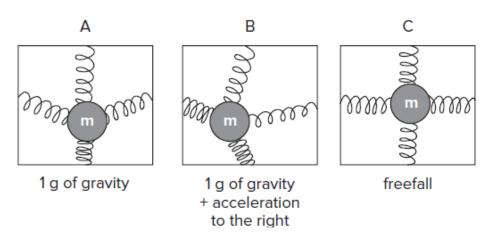

Small gaps between structural parts can change the **absolute value** of the capacitance

Target applications for smartphones are marginally affected, as they primary depends on the **relative change** in accelerometer readings

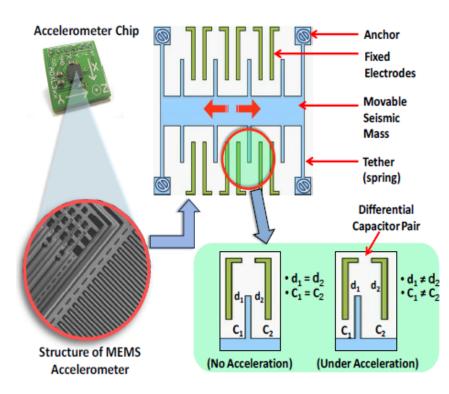

$$C = \frac{\varepsilon A}{d}$$

http://www.instrumentationtoday.com/mems-accelerometer/2011/08/

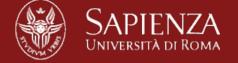

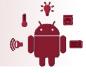

### Recognize user based on accelerometer hw

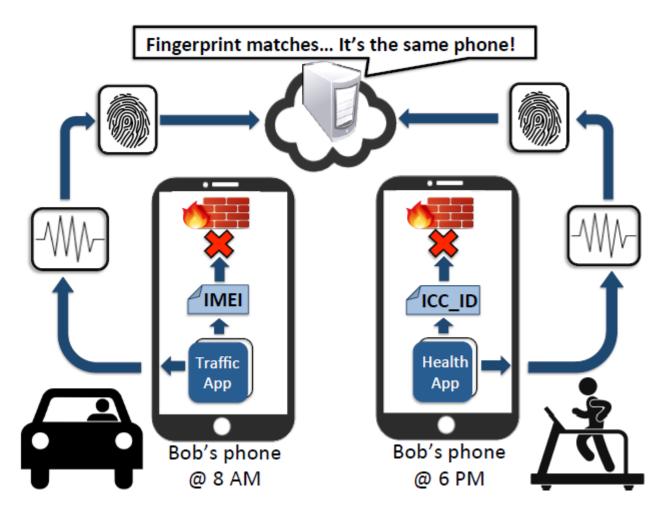

Sanorita Dey, Nirupam Roy, Wenyuan Xu, Romit Roy Choudhury and Srihari Nelakuditi. **AccelPrint: Imperfections of Accelerometers Make Smartphones Trackable.** In proceedings of NDSS 2014.

[http://www.internetsociety.org/sites/default/files/03\_2\_1.pdf]

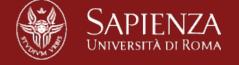

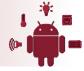

### Large scale exploration

- 107 stand-alone chips, smartphones and tablets
- 36 time domain and frequency domain features
- 30 seconds of acc.data enough to model fingerprint

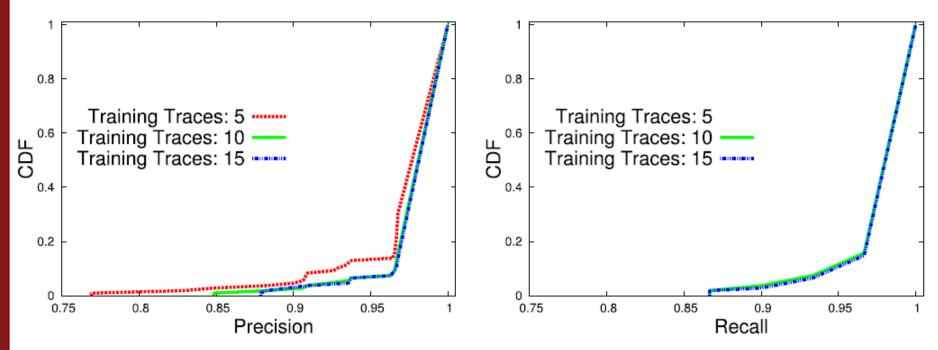

[http://www.internetsociety.org/sites/default/files/03\_2\_1.pdf]